# **Estudo de Caso - Sistema Radial de 3 Barras**

# **6.1 Introdução**

No primeiro capítulo foi apresentado o objetivo deste trabalho. No segundo capítulo foi feita uma síntese dos conceitos utilizados em estabilidade de tensão em redes elétricas. Foram feitos gráficos para caracterizar o fenômeno e melhor descrevê-lo. Chegou-se a resultados importantes necessários para criar o ferramental utilizado para avaliação das condições de estabilidade de tensão em tempo real.

Neste capítulo pretende-se aplicar esta teoria no caso de inserção de geradores distribuídos na rede elétrica. Para sistemas radiais de 3 barras foram obtidos pontos de operação utilizando-se a função Fluxo de Potência Continuado do software de análise de redes ANAREDE, do CEPEL. Para a obtenção dos índices de estabilidade de tensão utilizou-se o programa EstabTen. Ver Apêndice A.

Pretende-se criar métodos capazes de definir se há limitação, ou mesmo impedimento, na inserção de gerador em determinado ponto de uma rede de distribuição, tendo em vista o problema de estabilidade de tensão.

#### **6.2**

## **Conexão de Gerador sem Controle de Tensão**

Na Figura 6.1, tem-se o diagrama unifilar de um sistema de 3 barras utilizado nos testes numéricos para simulação da inserção de um gerador em uma rede com carregamento elevado. A barra 0 é do tipo *V*θ , a barra 1 e a barra 2 são do tipo *PQ*. As impedâncias  $Z_{01}$  e  $Z_{12}$  são iguais a  $0,1/70^{\circ}$  pu. Na Tabela 6.1, estão os valores de módulo e ângulo da tensão, potência ativa e reativa líquida injetada das barras 0, 1 e 2 no caso-base. A carga do caso-base é de 0,3452 pu + j 0,1150 pu, o que representa um fator de potência de 0,95 indutivo.

**6** 

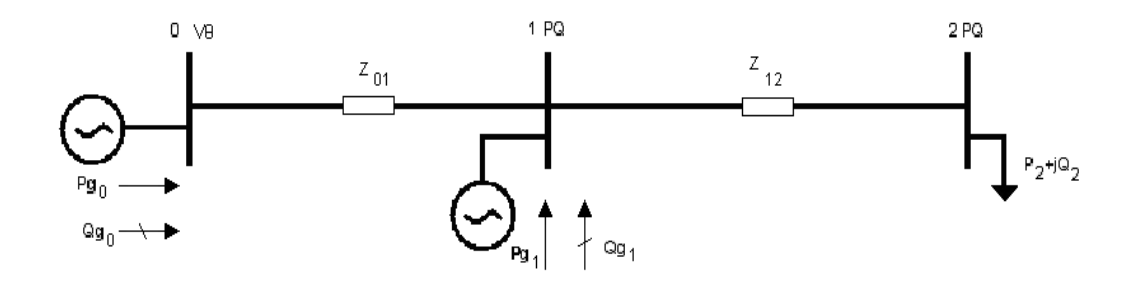

Figura 6.1 - Diagrama Unifilar do Sistema de 3 Barras

Tabela 6.1 - Ponto de Operação do Caso-Base

| Número da barra | <b>V</b> (pu) | $\theta$ (*) | Pi (pu)   | Qi (pu)   |
|-----------------|---------------|--------------|-----------|-----------|
|                 | 1.0000        | 0.0000       | 0.3551    | 0.1378    |
|                 | 0.9753        | $-1.6838$    | 0.0000    | 0.0000    |
|                 | 0.9515        | $-3.4533$    | $-0.3452$ | $-0.1105$ |

A partir do caso-base, foram aplicados incrementos de carga na barra 2, supridos pelos geradores do sistema com fatores de participação diferentes. Isto é, cada incremento de carga é distribuído para cada gerador, proporcionalmente a seu fator de participação, para fechar o balanço de potência ativa. Os diferentes fatores de participação dos geradores utilizados nas simulações são:

- 0-100%: 0% para a barra 0 e 100% para a barra 1,
- 50-50%: 50% para a barra 0 e 50% para a barra 1,
- 100-0%: 100% para a barra 0 e 0% para a barra 1.

Analisando-se, na Figura 6.2, as curvas para fator de potência constante no plano SV, pode-se inferir que: quanto mais perto a geração for da carga, maior a potência que pode ser transmitida para a mesma. Percebe-se, no detalhe da imagem, que mesmo nos patamares de carga iniciais, quando o aumento de carga é suprido localmente, tem-se maior potência para uma dada tensão e maior tensão para certo carregamento do sistema.

Este é um resultado muito importante e reforça os argumentos a favor da inserção de geração distribuída à rede de energia elétrica em detrimento de grandes geradores centralizados. Porém, há impactos negativos que devem ser avaliados toda vez que se deseja conectar um gerador.

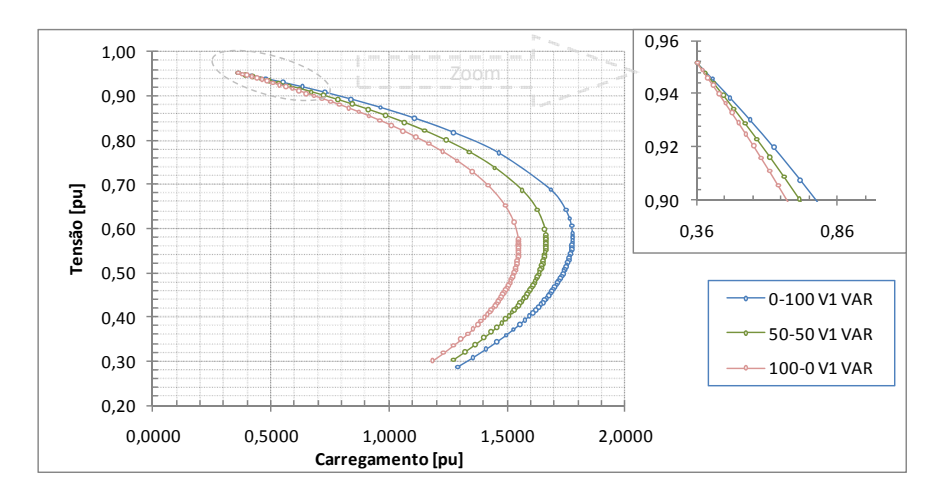

Figura 6.2 - Curvas para Fator de Potência Constante para Fatores de Participação Diferentes sem Controle de Tensão na Barra 1

Os pontos de operação correspondentes ao máximo carregamento para cada configuração de fatores de participação estão exibidos na Tabela 6.2. Os valores dos índices de estabilidade de tensão, referentes às barras 1 e 2, para alguns pontos de operação intermediários na trajetória criada pela função Fluxo de Potência Continuado e para o ponto de máximo, são apresentados na Tabela 6.3. As diferentes configurações de fatores de participação exibem comportamento semelhante no que diz respeito à evolução dos índices, apresentando diferença apenas quanto à máxima potência que pode ser transmitida. No caso, a configuração 0-100% permite o maior carregamento, como visto anteriormente.

| <u>Barra 1 Sem Controle de Tensão</u> |              |        |              |           |           |           |  |  |  |  |
|---------------------------------------|--------------|--------|--------------|-----------|-----------|-----------|--|--|--|--|
|                                       | <b>Barra</b> | V (pu) | $\theta$ (°) | Pi (pu)   | Qi (pu)   | Si (pu)   |  |  |  |  |
|                                       | 0            | 1,0000 | 0,0000       | 0,7936    | 1,7732    | 1,9427    |  |  |  |  |
| $0 - 100%$                            | 1            | 0,8063 | $-0,9895$    | 1,3483    | 0,0000    | 1,3483    |  |  |  |  |
|                                       | 2            | 0,5824 | $-18,4145$   | $-1,6939$ | $-0,5422$ | $-1,7785$ |  |  |  |  |
|                                       | 0            | 1,0000 | 0,0000       | 1,4400    | 1,8108    | 2,3136    |  |  |  |  |
| 50-50%                                | 1            | 0,7840 | $-5,3708$    | 0,6202    | 0,0000    | 0,6202    |  |  |  |  |
|                                       | 2            | 0,5707 | $-22,4850$   | $-1,5860$ | $-0,5077$ | $-1,6652$ |  |  |  |  |
|                                       | 0            | 1,0000 | 0,0000       | 2,0105    | 1,9390    | 2,7932    |  |  |  |  |
| 100-0%                                | 1            | 0,7590 | $-9,2962$    | 0,0000    | 0,0000    | 0,0000    |  |  |  |  |
|                                       | 2            | 0,5552 | $-26,2126$   | $-1,4768$ | $-0,4727$ | $-1,5506$ |  |  |  |  |

Tabela 6.2 - Ponto de Operação no Máximo Carregamento

| $0-100%$<br>V1 VAR                  |          |          |                       | 50-50%<br>V1<br><b>VAR</b> |            |          |                       |                | 100-0%<br>V <sub>1</sub><br><b>VAR</b> |          |     |                |
|-------------------------------------|----------|----------|-----------------------|----------------------------|------------|----------|-----------------------|----------------|----------------------------------------|----------|-----|----------------|
| $\beta$ ( $\degree$ )<br>Margem (%) |          |          | $\beta$ ( $\degree$ ) |                            | Margem (%) |          | $\beta$ ( $\degree$ ) |                | Margem (%)                             |          |     |                |
| 1                                   | 2        | 1        | $\overline{2}$        |                            | 1          | 2        | $\mathbf{1}$          | $\overline{2}$ | 1                                      | 2        | 1   | $\overline{2}$ |
| 93,7                                | 97,3     |          | 92                    |                            | 93,7       | 97,3     |                       | 92             | 93,7                                   | 97,3     | 100 | 92             |
| 93,8                                | 98,3     | 99,5     | 90,7                  |                            | 93,9       | 97,9     | 99,9                  | 91,3           | 93,9                                   | 97,8     | 100 | 91,5           |
| 93,9                                | 99,5     | 98,8     | 89,1                  |                            | 94,1       | 98,6     | 99,7                  | 90,5           | 94,1                                   | 98,2     | 100 | 91,1           |
| 94,1                                | 100,9    | 98,1     | 87,3                  |                            | 94,3       | 99,3     | 99,5                  | 89,7           | 94,3                                   | 98,7     | 100 | 90,6           |
| 94,3                                | 102,7    | 97,2     | 85                    |                            | 94,6       | 100,1    | 99,3                  | 88,7           | 94,6                                   | 99,2     | 100 | 90             |
| 94,6                                | 104,8    | 96,2     | 82,3                  |                            | 94,9       | 101      | 99,1                  | 87,7           | 94,9                                   | 99,7     | 100 | 89,5           |
| 95                                  | 107,5    | 94,9     | 79                    |                            | 95,2       | 102      | 98,9                  | 86,5           | 95,1                                   | 100,2    | 100 | 88,8           |
| 95,7                                | 110,9    | 93,5     | 74,9                  |                            | 95,6       | 103,1    | 98,7                  | 85,2           | 95,4                                   | 100,8    | 100 | 88,2           |
| 96,8                                | 115,4    | 91,7     | 69,5                  |                            |            |          |                       |                |                                        |          |     |                |
| 98,5                                | 121,8    | 89,3     | 62,3                  |                            | 111        | 137,6    | 92,4                  | 47,3           | 131,5                                  | 155,7    | 100 | 29,8           |
| 102,1                               | 131,7    | 86       | 51,5                  |                            | 119,8      | 149,7    | 90,2                  | 34,6           | 143,7                                  | 165      | 100 | 19,1           |
| 114,3                               | 151,5    | 79,1     | 31                    |                            | 131,8      | 160,8    | 87,4                  | 22,7           | 164,3                                  | 175      | 100 | 6,7            |
| 128,9                               | 163,4    | 72,6     | 18,5                  |                            | 153,9      | 172,3    | 80,7                  | 9,5            | 168,6                                  | 176,5    | 100 | 4,7            |
| 139,9                               | 168,9    | 67,4     | 12,6                  |                            | 164,1      | 175,8    | 74,7                  | 5,3            | 172                                    | 177,6    | 100 | 3,2            |
| 152,7                               | 173,4    | 59,6     | 7,6                   |                            | 169,3      | 177,3    | 69,2                  | 3,5            | 174,7                                  | 178,5    | 100 | 2,1            |
| 172,8                               | 178,5    | 32,9     | 1,8                   |                            | 174        | 178,5    | 60                    | 1,9            | 177                                    | 179,2    | 100 | 1,2            |
| 179.8                               | 180      | 1,6      | $\mathbf{0}$          |                            | 178,4      | 179,6    | 34,9                  | 0,5            | $-178,4$                               | $-179,6$ | 100 | $-0,6$         |
| $-173,2$                            | $-178,6$ | $-137,4$ | $-1,6$                |                            | $-175,9$   | $-179$   | $-257,7$              | $-1,2$         | $-173,4$                               | $-178,3$ | 100 | $-2,4$         |
| $-165,9$                            | $-177,2$ | $-216,4$ | $-3,2$                |                            | $-169.8$   | $-177.7$ | $-373,7$              | $-2,9$         | $-168,1$                               | $-177$   | 100 | $-4,1$         |

Tabela 6.3 - Índices de Estabilidade de Tensão das Barras 1 e 2

Analisando-se os índices para a configuração de fatores de participação de 0- 100%, pode-se perceber que a margem de potência tem seu valor reduzido ao aumentar-se o carregamento do sistema, indicando que se pode transmitir cada vez menos potência para a barra 2 no ponto de operação em análise. No ponto máximo (Caso 17), a margem é zero. Pode-se verificar que o sistema passou a operar na região anormal, a partir do Caso 18, pois a margem assume valores negativos, indicando um valor em % de *S<sub>i</sub>* que deveria ser "retirada" de *S<sub>i</sub>* para atingir a estimativa do máximo  $S_m$  de outra curva [7].

No Caso 17, atinge-se o ponto de máximo e  $\beta = 179,8^\circ$ . Logo após, do Caso 18 em diante, opera-se na região anormal, pois  $\beta$  assume valores negativos. Percebe-se que sempre ocorre  $0^{\circ} < \beta < 180^{\circ}$  na região normal e  $0^{\circ} < \beta < -180^{\circ}$ na região anormal de operação. No ponto máximo, os vetores gradientes ∇*P* e ∇*Q* estão alinhados e, então, o ângulo β formado por esses dois vetores é 0*<sup>o</sup>* ou 180*<sup>o</sup>* [7].

As outras configurações de fatores de participação possuem análise semelhante, mas com pontos de operação diferentes.

# **6.3 Conexão de Gerador com Controle de Tensão**

O teste realizado com controle de tensão no gerador distribuído utiliza o mesmo caso-base descrito na Tabela 6.1 e, da mesma forma, são aplicados incrementos de carga até atingir o máximo carregamento. Portanto, para o algoritmo de fluxo de potência a barra 1 é do tipo *PV* , a barra 0 continua sendo *V*θ e a barra 2 do tipo *PQ* . O ponto de operação correspondente ao máximo carregamento obtido é apresentado na Tabela 6.4, para diferentes fatores de participação.

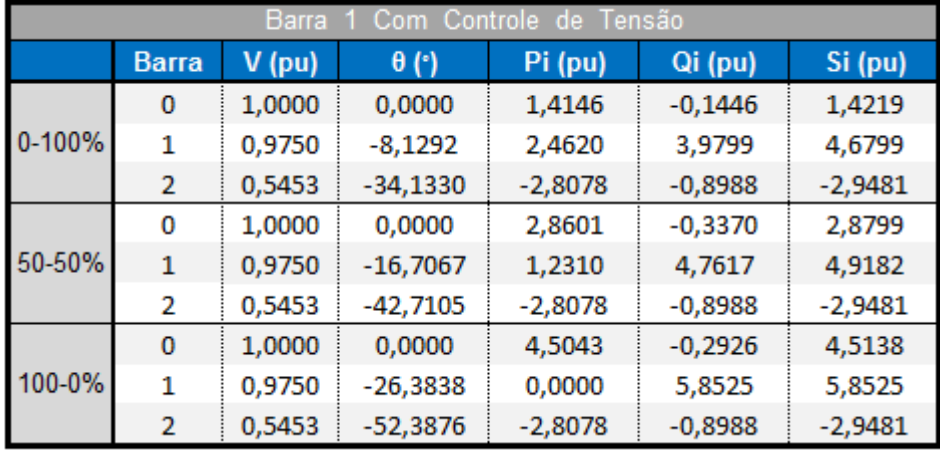

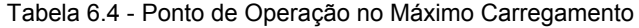

Ao contrário do teste anterior, o carregamento máximo é independente dos fatores de participação das barras 0 e 1. Percebe-se a igualdade entre os valores de tensão, potência ativa e reativa na barra 2. Isto ocorre para todos os carregamentos.

De (2.5) e (2.6), tem-se que a potência transmitida entre duas barras depende do módulo e ângulo da tensão de cada barra e da impedância entre elas. Nos testes onde a barra 1 possui sua tensão controlada, os módulos da tensão e a diferença entre os ângulos das barras 1 e 2 são iguais para diferentes configurações de fatores de participação, em todos os carregamentos. Então, tem-se que a máxima potência injetada na barra de carga é independente do fator de participação.

Além disso, a máxima potência que pode ser transmitida para a barra 2 é quase 66% superior ao máximo alcançado no teste onde não havia controle de tensão na barra 1, no seu melhor caso (fator de participação 0-100%). Este fato se deve à menor "distância elétrica" entre a barra 2 e a próxima barra de tensão controlada, diminuindo o esforço para se transmitir potência para a carga. Esta diferença pode ser observada nas curvas no plano SV para a barra 2, exibidas na Figura 6.3.

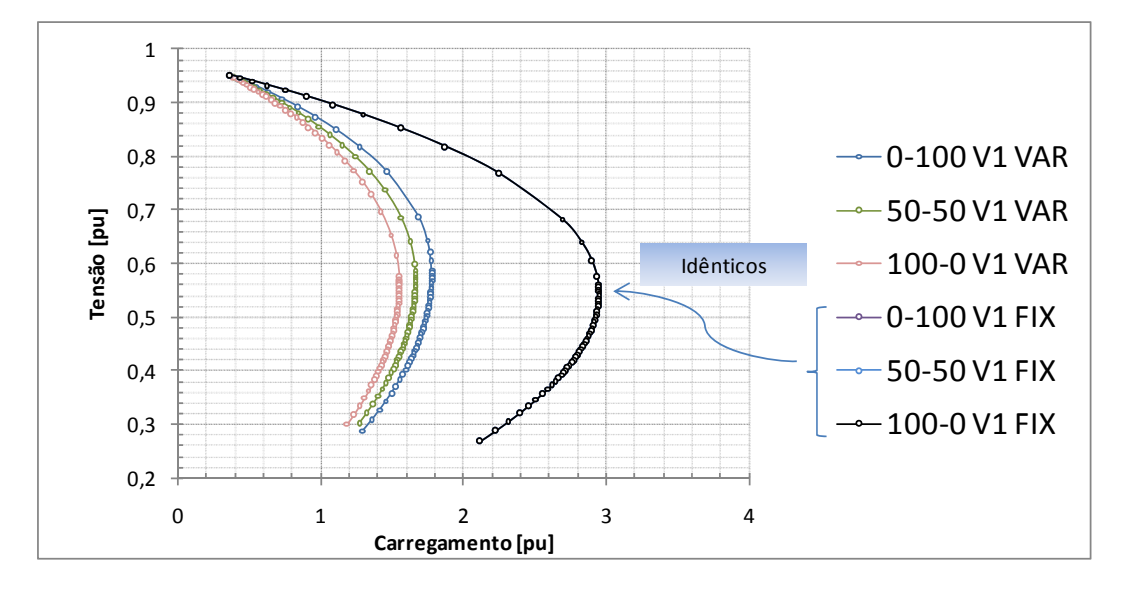

Figura 6.3 - Comparação entre as Curvas com Controle ( $V_1$  FIX) e sem Controle ( $V_1$  VAR) de Tensão na Barra 1 para Diferentes Fatores de Participação

O controle de tensão na barra 1 é executado pela variação da geração de potência reativa do gerador desta barra. Com o aumento do carregamento, o esforço para manter a tensão constante é cada vez maior, a geração de potência reativa na barra 1 é 4 pu, 4,8 pu e 5,9 pu nos pontos de máximo, para os fatores de participação de 0-100%, 50-50% e 100-0%, respectivamente. Na prática há um valor limite para a geração de potência reativa. A tensão é constante até que se atinja este valor. Apesar de não haver limites de geração nos testes realizados, mesmo assim, atinge-se uma máxima potência que pode ser transmitida para a carga.

Avaliando os índices de estabilidade de tensão, exibidos na Tabela 6.5, pode-se perceber que os índices da barra 1 assumem valores negativos a partir do Caso 11. Esta é uma indicação de que o gerador desta barra encontra-se operando na região anormal e passa a ter dificuldade de injetar potência no sistema. Em seguida, percebe-se que a margem de potência na barra 2 se deteriora rapidamente. Fica mais difícil transmitir potência para a carga.

A barra 2 atinge o ponto de máximo no Caso 20. Verifica-se que o índice  $\beta$  se aproxima de 180<sup>o</sup> e a margem de potência de zero. A partir do Caso 21, a barra 2 passa a operar na região anormal, como sinalizam a margem de potência e o ângulo  $\beta$  com valores negativos.

| $0 - 100%$<br>V1 FIX  |                |              |                |              | 50-50%         | V1<br><b>FIX</b> |                |                | 100-0%         | V <sub>1</sub> | <b>FIX</b>     |
|-----------------------|----------------|--------------|----------------|--------------|----------------|------------------|----------------|----------------|----------------|----------------|----------------|
| $\beta$ ( $\degree$ ) |                | Margem (%)   |                | B(°)         |                |                  | Margem (%)     | $\beta$ (°)    |                |                | Margem (%)     |
| $\mathbf{1}$          | $\overline{2}$ | 1            | $\overline{2}$ | $\mathbf{1}$ | $\overline{2}$ | 1                | $\overline{2}$ | $\mathbf{1}$   | $\overline{2}$ | 1              | $\overline{2}$ |
| 93,7                  | 82,5           | $\mathbf{0}$ | 94,4           | 93,7         | 82,5           | $\mathbf{0}$     | 94,4           | 93,7           | 82,5           | 0              | 94,4           |
| 93.8                  | 83,2           | 99.2         | 93.2           | 94,1         | 83,2           | 99.4             | 93,2           | 94.4           | 83.2           | $\mathbf{0}$   | 93,2           |
| 93,9                  | 84,2           | 98,3         | 91,7           | 94,6         | 84,2           | 98,7             | 91,7           | 95,4           | 84,1           | $\mathbf{0}$   | 91,7           |
| 94,1                  | 85,4           | 97,1         | 89.9           | 95,3         | 85,3           | 97,8             | 89,9           | 96,5           | 85.3           | 0              | 89,9           |
| 94,4                  | 86,9           | 95,7         | 87,7           | 96,1         | 86,8           | 96,7             | 87,7           | 97,9           | 86,8           | $\mathbf{0}$   | 87,7           |
| 94,8                  | 88,8           | 93,9         | 84,9           | 97,3         | 88,7           | 95,3             | 84,9           | 99,7           | 88,7           | $\mathbf{0}$   | 84,8           |
| 95,5                  | 91,3           | 91.7         | 81.4           | 98,8         | 91,3           | 93,5             | 81,3           | 102,1          | 91.2           | $\mathbf{0}$   | 81,3           |
| 96,6                  | 94,8           | 88,9         | 76,9           | 101          | 94,7           | 91               | 76,8           | 105,3          | 94,6           | $\mathbf{0}$   | 76,7           |
| 98,6                  | 99,6           | 85,3         | 71             | 104,3        | 99,5           | 87,6             | 70,8           | 109,7          | 99,4           | $\mathbf 0$    | 70,6           |
| 102,6                 | 106,7          | 80,1         | 63             | 109,8        | 106,7          | 82,5             | 62,7           | 116,8          | 106,6          | $\mathbf{0}$   | 62,3           |
| 112,8                 | 118,3          | 71           | 51,4           | 122          | 118,3          | 72,9             | 51             | 130,7          | 118,3          | $\mathbf{0}$   | 50,3           |
| $-174.1$              | 141,2          | $-19,2$      | 31,5           | $-172,7$     | 141,3          | $-32,1$          | 30,9           | $-169,6$       | 141,5          | $\mathbf{0}$   | 30             |
| $-96,1$               | 153            | $-319,5$     | 21,8           | $-96,8$      | 153,2          | $-318,2$         | 21,3           | $-97,5$        | 153,4          | $\mathbf{0}$   | 20,5           |
| $-55,9$               | 162,6          | $-450,1$     | 14,2           | $-53,4$      | 162,6          | $-437,8$         | 13,8           | $-50,7$        | 162,8          | $\mathbf{0}$   | 13,1           |
| $-25.9$               | 170.8          | $-641.1$     | 7,5            | $-24,5$      | 170,9          | $-613.3$         | 7,2            | $-22,8$        | 171            | $\mathbf{0}$   | 6,8            |
| $-13.7$               | 174.8          | $-844.5$     | 4,3            | $-13$        | 174,8          | $-801.6$         | 4,1            | $-12,1$        | 174.9          | $\mathbf{0}$   | 3,9            |
| $-9,1$                | 176,4          | $-1007,7$    | 2,9            | $-8,7$       | 176,4          | $-953,2$         | 2,8            | $-8,1$         | 176,4          | $\mathbf{0}$   | 2,7            |
| $-6$                  | 177,6          | $-1219,7$    | $\overline{2}$ | $-5,7$       | 177,6          | $-1150,6$        | 1,9            | $-5,3$         | 177,6          | 0              | 1,8            |
| $-3,6$                | 178,5          | $-1532,3$    | 1,2            | $-3,5$       | 178,5          | $-1442,2$        | 1,2            | $-3,2$         | 178.5          | $\mathbf{0}$   | 1,1            |
| $-1,5$                | 179,3          | $-2283,6$    | 0,5            | $-1,5$       | 179,3          | $-2143,7$        | 0,5            | $-1,4$         | 179,4          | $\mathbf{0}$   | 0,5            |
| 1,7                   | $-179,3$       | 95,2         | -0,6           | 1,6          | $-179,3$       | 94,8             | $-0,6$         | 1,5            | $-179,3$       | $\mathbf{0}$   | $-0,5$         |
| 4,7                   | $-177,9$       | 91,9         | $-1,7$         | 4,6          | $-177,9$       | 91,3             | $-1,7$         | 4,3            | $-177,9$       | 0              | $-1,6$         |
| 7,6                   | $-176,5$       | 89,6         | $-2,8$         | 7,4          | $-176,5$       | 88,9             | $-2,7$         | $\overline{7}$ | $-176,5$       | $\Omega$       | $-2,5$         |

Tabela 6.5 - Índices de Estabilidade de Tensão para as Barras 1 e 2 (V1 Controlado)

## **6.4**

## **Conexão de Compensador Síncrono na Barra de Carga**

O sistema representado na Figura 6.4 é composto de 3 barras com geradores nas barras 0 e 1 e um compensador síncrono na barra 2. A barra 0 é do tipo *V*θ , a barra 1 é do tipo *PQ* e a barra 2 é do tipo *PV* . Portanto, somente as barras 0 e 2 possuem controle de tensão. A tensão na barra 1 é variável, pois não possui capacidade de geração de potência reativa. As impedâncias  $Z_{01}$  e  $Z_{12}$  são iguais a  $0, 1 \, 70^{\circ}$  pu.

O objetivo desta simulação é analisar o comportamento do sistema diante de aumentos sucessivos em seu carregamento. Deseja-se saber qual a máxima potência que pode ser injetada, isto é, antes da ocorrência de pontos de operação na região inferior da curva para fator de potência constante no plano *SV* , e ações de controle de tensão tendo efeito oposto ao esperado.

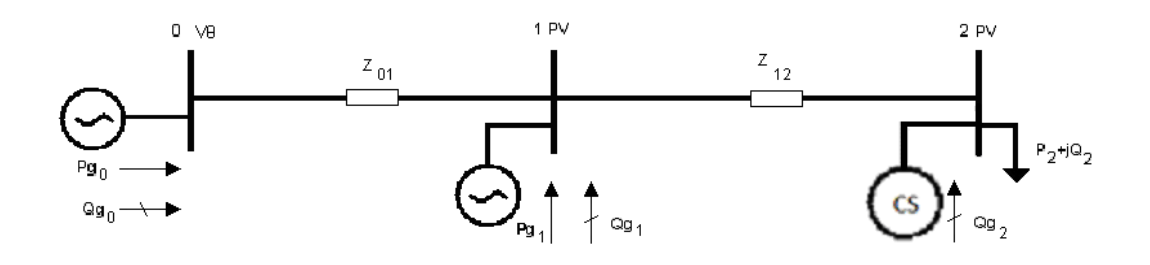

Figura 6.4 - Sistema de 3 Barras com CS na Barra de Carga

A partir do caso-base, descrito na Tabela 6.6, foram aplicados sucessivos incrementos na carga da barra 2, com fator de potência constante, cada um representando um acréscimo de 8% na carga do caso anterior.

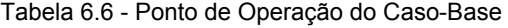

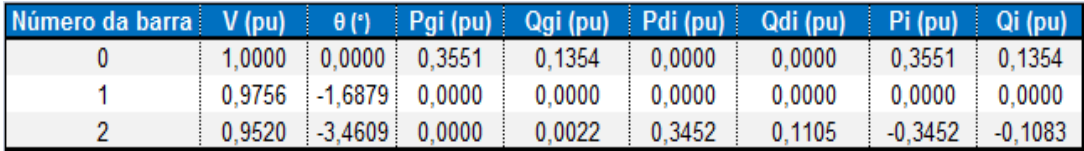

Na Tabela 6.7, são apresentados os pontos de operação correspondentes ao máximo carregamento para cada fator de participação. Quando a configuração de fator de participação é 0-100%, obtém-se a maior transmissão de potência ativa para a barra 2, dado que a geração está mais próxima da carga.

|                          | <b>Barra</b> | $V$ (pu) | $\theta$ (°) |        | Pgi (pu) Qgi (pu) Pdi (pu) Qdi (pu) |        |        | Si (pu)   |
|--------------------------|--------------|----------|--------------|--------|-------------------------------------|--------|--------|-----------|
|                          | 0            | 1,0000   | 0,0000       | 2,4431 | 0,5236                              | 0,0000 | 0,0000 | 2,4985    |
| $0 - 100$                | 1            | 0,8927   | $-13,7158$   | 4,3946 | 0,0000                              | 0,0000 | 0,0000 | 4,3946    |
|                          | 2            | 0,9520   | $-61,0212$   | 0,0000 | 6,7552                              | 4,7408 | 1,5175 | $-4,9777$ |
| မှ                       | 0            | 1,0000   | 0,0000       | 4,1939 | 0,9639                              | 0,0000 | 0,0000 | 4,3033    |
| င္က                      |              | 0,8414   | $-25,7151$   | 1,8107 | 0,0000                              | 0,0000 | 0,0000 | 1,8107    |
|                          | 2            | 0,9520   | -67,6470     | 0,0000 | 5,9052                              | 3,9666 | 1,2697 | 6,1010    |
|                          | 0            | 1,0000   | 0,0000       | 5,3418 | 1,6214                              | 0,0000 | 0,0000 | 5,5824    |
| $0 - 0$                  | 1            | 0,8009   | $-33,8814$   | 0,0000 | 0,0000                              | 0,0000 | 0,0000 | 0,0000    |
| $\overline{\phantom{0}}$ | 2.           | 0,9520   | -69,7256     | 0,0000 | 5,2630                              | 3,2101 | 1,0276 | $-3,3705$ |

Tabela 6.7 - Pontos de Operação no Máximo Carregamento

Comparando-se estes resultados com os dos testes anteriores, pode-se verificar que a máxima potência atingida é 68% maior que no teste onde a tensão na barra 1 é controlada e 874% superior ao valor do teste onde a barra 1 não possui controle de tensão. Em todos os testes com fator de participação de 0- 100%.

Na Figura 6.5, está a curva para a barra 1, para diferentes configurações de fatores de participação. Verifica-se, novamente, a existência de uma máxima carga que pode ser atendida na barra 2,  $S_2^{\text{max}}$ , mesmo com  $\mathcal{Q}_{_{g}2}$  ilimitado e  $V_2$ constante.

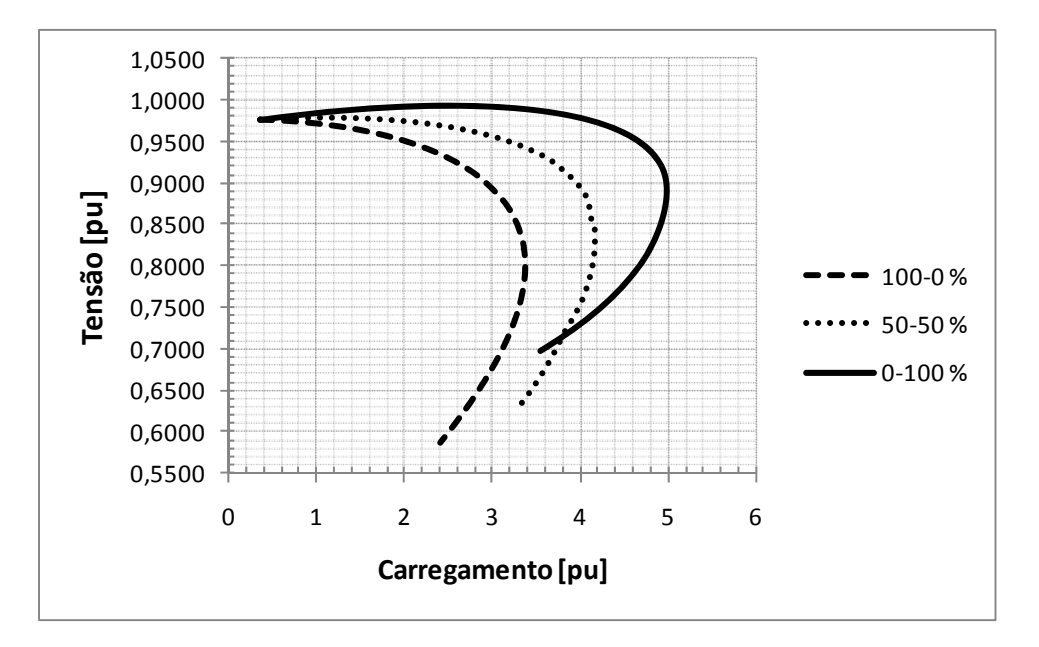

Figura 6.5 - Curvas para a Barra 1

Após o sistema atingir o máximo carregamento e reduzir sua carga, percebe-se que a geração de potência reativa continua aumentando no compensador síncrono instalado na barra 2 para manter  $V<sub>2</sub>$  constante, como mostrado na Figura 6.6.

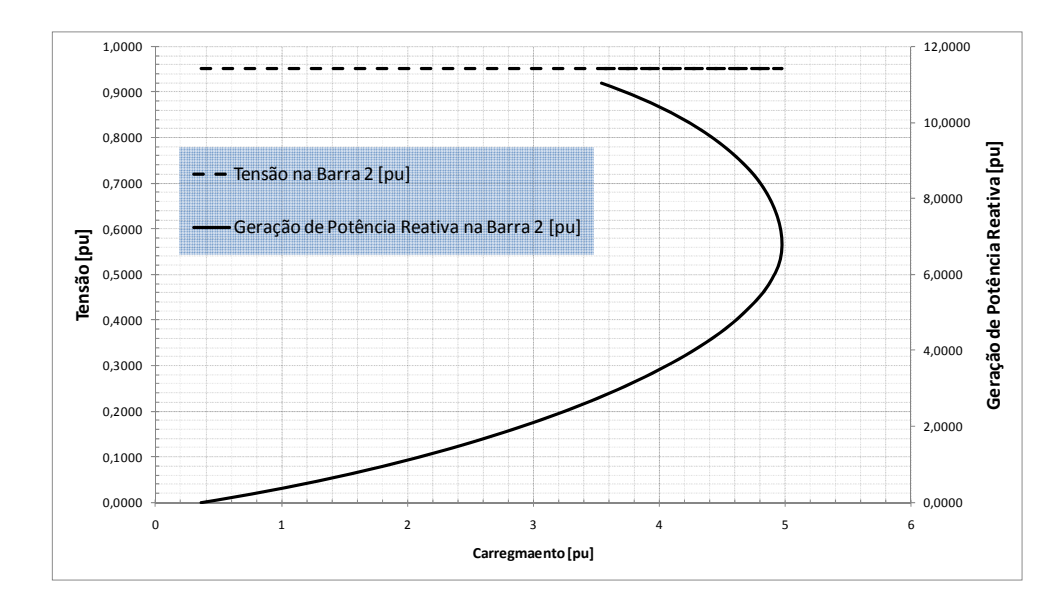

Figura 6.6 - Curva nos Planos  $S_2V_2$  e  $S_2Q_{g2}$  (Configuração 0-100%)

Analisando o sistema somente pelo valor de  $V_2$ =0,9520 pu, e pela curva no plano  $S_2 V_2$ , não é possível avaliar qual é a região de operação. Há a necessidade de saber se o ponto de operação pertence à região normal ou anormal e a distância até o máximo carregamento.

Assim, para cada ponto de operação, deve-se simular a perda do controle de tensão. Variando o carregamento de um valor pequeno ( $\pm \Delta S$ <sub>2</sub>) e analisando o comportamento da tensão na barra, pode-se dizer em qual região se está operando.

A perda do controle de tensão deve ser analisada, pois um sistema operando na região normal pode passar, repentinamente, a operar em região anormal. Este comportamento pode acontecer em um ponto de operação real de um sistema devido à inserção de geradores distribuídos quando da presença de equipamentos de controle de tensão próximos a esse gerador. Ocorrências desse tipo já foram identificadas [2] e podem levar o sistema ao colapso. A análise baseada na inspeção da matriz [D´], isto é, dos índices derivados a partir dela, margem de potência e ângulo  $\beta$ , pode identificar a proximidade de um caso como este.

#### **6.4.1**

### **Esgotamento da Capacidade de Controle de Tensão**

O objetivo desta simulação é avaliar o comportamento do sistema caso o compensador síncrono instalado na barra 2 não tenha mais capacidade de controlar sua tensão terminal. Deseja-se saber o comportamento de V<sub>2</sub> frente a uma variação ΔS<sub>2</sub> no carregamento do sistema em três pontos de operação distintos. Desta forma pode-se inferir se o ponto de operação em análise pertence à região de operação normal (Ponto A), anormal (Ponto B) ou está na ponta da "curva do nariz" (Ponto C).

Se o ponto de operação pertence à região normal de operação, uma variação  $\Delta S$ <sub>2</sub> positiva reduz o valor de V<sub>2</sub> e uma variação negativa aumenta o seu valor. Analogamente, se o ponto de operação pertence à região anormal de operação, uma variação ΔS<sub>2</sub> positiva aumenta o valor de V<sub>2</sub> e uma variação negativa reduz seu valor – efeito oposto ao esperado.

O sistema utilizado nesta simulação é o mesmo da seção anterior e seu diagrama unifilar é apresentado na Figura 6.4. Como conseqüência da perda do controle de tensão no compensador síncrono, a potência reativa gerada na barra 2 foi feita constante e a barra transformada em tipo *PQ* . A barra 0 é do tipo *V*θ e a barra 1 é do tipo *PQ* , com geração de potência reativa igual a zero.

Assim como nas simulações anteriores, este teste foi realizado com diferentes configurações de fatores de participação entre os geradores, mas somente os resultados referentes à configuração de 50-50% são apresentados devido à semelhança com os demais. Os resultados são exibidos na Tabela 6.8 e Figura 6.7. Os pontos de operação em análise, Pontos A, B e C, são o caso-base e dois pontos de operação oriundos de variações positivas ( $S_2 + \Delta S_2$ ) e negativas ( $S_2$ - $\Delta S$ <sub>2</sub> ) na carga da barra 2,  $S$ <sub>2</sub>.

Percebe-se que o Ponto A pertence à região normal de operação, pois o valor de *V*<sub>2</sub> é reduzido ao se aplicar uma variação positiva ΔS<sub>2</sub> e é aumentado aplicandose uma variação negativa ΔS<sub>2</sub> na carga da barra 2, S<sub>2</sub>. Os índices de estabilidade de tensão da barra 2, no Ponto A, são: M=26,6 % e  $\beta = 150,3^\circ$ .

No Ponto B, o valor de  $V_2$  aumenta ao se aplicar uma variação positiva em  $S_2$  e diminui aplicando-se uma variação negativa em S<sub>2</sub>. Portanto, pertence à região anormal de operação. Analisando-se os índices de estabilidade de tensão, para o ponto de operação em análise, pode-se confirmar que pertence a região anormal, pois  $\beta = -109,1^{\circ}$ e M=-37,9%. O valor de tensão da barra 2 no casobase está na faixa usual de operação ( ±5% da tensão nominal). A simulação da perda do controle de tensão demonstra que o ponto de operação pertence à região anormal.

|                 |                                      | <b>Número</b><br>Tipo |    | Tensão      |            | Geração    | Geração      | Carga      | Carga        | Carga         |
|-----------------|--------------------------------------|-----------------------|----|-------------|------------|------------|--------------|------------|--------------|---------------|
|                 |                                      | da barra              |    | módulo (pu) | ângulo (°) | Ativa (pu) | Reativa (pu) | Ativa (pu) | Reativa (pu) | Aparente (pu) |
|                 |                                      | $\bf{0}$              | Vθ | 1,0000      | 0,0000     | 2,2621     | $-0,1183$    | 0,0000     | 0,0000       | 0,0000        |
|                 | $S_2 - \Delta S_2$                   | 1                     | PQ | 0,9600      | $-12,9563$ | 1,3010     | 0,0000       | 0,0000     | 0,0000       | 0,0000        |
|                 |                                      | 2                     | PQ | 0,9654      | $-34,4037$ | 0,0000     | 2,7543       | 2,9470     | 0,9433       | 3,0943        |
| ∢               |                                      | 0                     | Vθ | 1,0000      | 0,0000     | 2,2986     | $-0,0495$    | 0,0000     | 0,0000       | 0,0000        |
| O<br>NOL<br>NOL | Caso-<br>base                        | 1                     | PQ | 0,9513      | $-13,2287$ | 1,3157     | 0,0000       | 0,0000     | 0,0000       | 0,0000        |
|                 |                                      | 2                     | PQ | 0,9520      | $-35,3705$ | 0,0000     | 2,7543       | 2,9767     | 0,9529       | 3,1255        |
|                 |                                      | 0                     | Vθ | 1,0000      | 0,0000     | 2,3378     | 0,0264       | 0,0000     | 0,0000       | 0,0000        |
|                 | $\mathrm{S}_2 + \mathrm{\Delta S}_2$ | 1                     | PQ | 0,9417      | $-13,5181$ | 1,3300     | 0,0000       | 0,0000     | 0,0000       | 0,0000        |
|                 |                                      | 2                     | PQ | 0,9374      | $-36,4369$ | 0,0000     | 2,7543       | 3,0060     | 0,9624       | 3,1563        |
|                 |                                      | $\bf{0}$              | Vθ | 1,0000      | 0,0000     | 5,0507     | 2,8835       | 0,0000     | 0,0000       | 0,0000        |
|                 | $S_2 - \Delta S_2$                   | 1                     | PQ | 0,6713      | -33,8992   | 2,1370     | 0,0000       | 0,0000     | 0,0000       | 0,0000        |
|                 |                                      | 2                     | PQ | 0,9490      | $-98,7796$ | 0,0000     | 8,9390       | 3,2650     | 1,0450       | 3,4282        |
| m               | Caso-<br>base                        | $\mathbf{0}$          | Vθ | 1,0000      | 0,0000     | 5,0485     | 2,8425       | 0,0000     | 0,0000       | 0,0000        |
| O<br>NOLO       |                                      | 1                     | PQ | 0,6754      | $-33,9511$ | 2,1538     | 0,0000       | 0,0000     | 0,0000       | 0,0000        |
|                 |                                      | 2                     | PQ | 0,9520      | $-98,2981$ | 0,0000     | 8,9390       | 3,2985     | 1,0559       | 3,4633        |
|                 |                                      | 0                     | Vθ | 1,0000      | 0,0000     | 5,0466     | 2,8025       | 0,0000     | 0,0000       | 0,0000        |
|                 | Տչ + ∆Տչ                             | 1                     | PQ | 0,6794      | $-33,9996$ | 2,1700     | 0,0000       | 0,0000     | 0,0000       | 0,0000        |
|                 |                                      | 2                     | PQ | 0,9550      | $-97,8261$ | 0,0000     | 8,9390       | 3,3310     | 1,0660       | 3,4974        |
|                 |                                      | 0                     | Vθ | 1,0000      | 0,0000     | 4,2869     | 1,1442       | 0,0000     | 0,0000       | 0,0000        |
|                 | $S_2 - \Delta S_2$                   | 1                     | PQ | 0,8283      | $-25,9007$ | 1,7910     | 0,0000       | 0,0000     | 0,0000       | 0,0000        |
|                 |                                      | 2                     | PQ | 0,9370      | $-69,1742$ | 0,0000     | 6,0178       | 3,9290     | 1,2580       | 4,1255        |
| O               |                                      | 0                     | Vθ | 1,0000      | 0,0000     | 4,2581     | 1,0247       | 0,0000     | 0,0000       | 0,0000        |
| PONTO           | Caso-<br>base                        | 1                     | PQ | 0,8414      | $-25,7151$ | 1,8112     | 0,0000       | 0,0000     | 0,0000       | 0,0000        |
|                 |                                      | 2                     | PQ | 0,9520      | $-67,6470$ | 0,0000     | 6,0178       | 3,9684     | 1,2703       | 4,1667        |
|                 |                                      | 0                     | Vθ | 1,0000      | 0,0000     | 4,2245     | 0,8907       | 0,0000     | 0,0000       | 0,0000        |
|                 | $\mathsf{S}_2 + \Delta \mathsf{S}_3$ | 1                     | PQ | 0,8565      | $-25,4718$ | 1,8310     | 0,0000       | 0,0000     | 0,0000       | 0,0000        |
|                 |                                      | 2                     | PQ | 0,9695      | $-65,9033$ | 0,0000     | 6,0178       | 4,0080     | 1,2830       | 4,2083        |

Tabela 6.8 - Pontos A, B e C e suas Variações

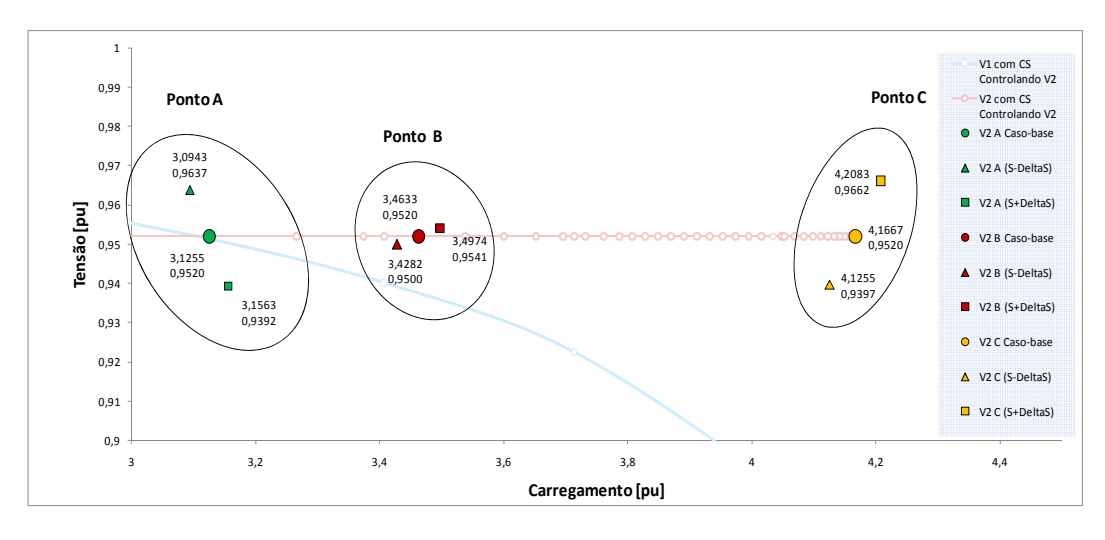

Figura 6.7 - Ponto A – Região Normal, Ponto B – Região Anormal e Ponto C – Fronteira entre as Regiões de Operação

O caso-base designado Ponto C é ponto de operação referente ao máximo carregamento obtido na simulação onde o compensador síncrono mantinha V<sub>2</sub> constante, e foi apresentado, inicialmente, na Tabela 6.7. O resultado esperado, para um ponto de operação na fronteira entre as regiões normal e anormal de operação, era a impossibilidade de aumentar a carga na barra 2. A perda do controle de tensão faria com que se aumentasse a "distância elétrica" até a próxima barra de tensão controlada e o esforço para se transmitir mais potência para a barra.

Entretanto, com  $V_2$  livre para variar, foi possível aumentar o valor de  $S_2$ . Na Figura 6.7, estão os pontos referentes ao caso-base e às variações no carregamento. Percebe-se que o valor de  $V<sub>2</sub>$  aumenta ao se aplicar uma variação positiva em  $S_2$  e diminui aplicando-se uma variação negativa em  $S_2$ .

O algoritmo de resolução do problema do fluxo de potência conseguiu encontrar uma solução inesperada. Deve-se lembrar que um sistema de equações nãolineares pode ter um número qualquer de soluções. A presença de outra solução próxima daquela correspondente ao Ponto C foi obtida neste caso.

**Ponto de Operação na Parte Inferior da Curva** φ **Constante no Plano**  *SV*

A ocorrência de pontos na região anormal de operação surge de alguma modificação no sistema, por exemplo, a perda de controle de tensão por gerador ou compensador síncrono. O esgotamento da capacidade de produção de potência reativa faz com que a tensão passe a ser variável. Portanto, a configuração do sistema muda. Conseqüentemente, o novo sistema terá novas margens de potência e índices de estabilidade de tensão, pois há uma mudança no sistema de equações não lineares do problema de fluxo de potência e, consequentemente, na matriz Jacobiano do sistema linearizado de equações [16].

Na Figura 6.8, estão as curvas de tensão nas barras 1 e 2 para as duas configurações: *V*<sub>2</sub> constante pela atuação do compensador síncrono e *V*<sub>2</sub> variável pela perda do controle de tensão do mesmo. A partir do ponto assinalado nas curvas, faz-se a barra 2 do tipo *PQ* e a potência reativa injetada pelo compensador síncrono  $Q_{g2}$  constante. Variando-se a carga na barra 2 com fator de potência constante pode-se chegar aos valores das tensões nas barras 1 e 2.

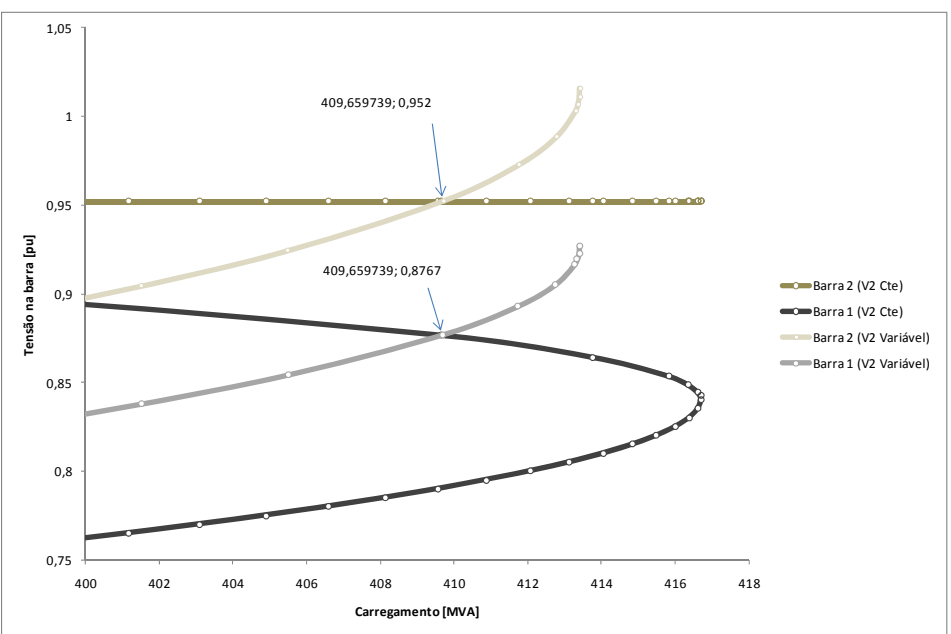

Figura 6.8 - Perda do Controle de Tensão na Barra 2

O evento da perda do controle de tensão teve como consequência a pertinência do ponto de operação à região anormal, onde ações de controle de tensão podem ter efeito oposto ao esperado. O mesmo ponto de operação pertence à parte superior da curva  $\phi$  constante se  $V_2$  é controlado e à parte inferior da curva  $\phi$  constante se  $V_2$  é variável. Além disso, há um decréscimo na capacidade de transmissão, pois a perda do controle de tensão faz com que aumente a "distância" até a próxima barra de tensão controlada (barra 0).

### **6.4.3**

#### **Atuação do Sistema de Controle do Compensador Síncrono**

A tensão em barras de tensão controlada é aproximadamente constante. Na realidade, a tensão é mantida constante através do Regulador Automático de Tensão (RAT), que controla a tensão de excitação do gerador ou compensador síncrono para trazer a tensão terminal de volta para referência (set-point). Portanto, ela é variável no tempo até que a atuação do controle restabeleça o valor especificado.

Em condições normais de operação, o controle automático de tensão aumenta a tensão de excitação e/ou a geração de potência reativa e, como consequência, a tensão terminal aumenta. Reduzindo a tensão de excitação, reduz-se a geração de potência reativa e a tensão terminal.

Porém, as relações entre tensão terminal & tensão de excitação da máquina e tensão terminal & geração de potência reativa podem não ter o mesmo sinal em todos os valores de tensão terminal. Pode haver valores da tensão terminal onde a tensão de excitação e a potência reativa gerada variam no mesmo sentido, e em sentidos opostos. Ou seja, aumentar a tensão de excitação não significa necessariamente aumentar a geração de potência reativa. O inverso pode acontecer: aumentar a tensão de excitação pode diminuir a geração de potência reativa [17].

Nesta seção é simulada a atuação do compensador síncrono na tentativa de controlar a tensão na barra 2. A simulação somente leva em conta a relação entre a tensão terminal e potência reativa gerada. Ao tentar aumentar a tensão na barra através do aumento da geração de potência reativa pode-se reduzir a tensão quando a barra em questão está operando na região anormal da curva  $\phi$ constante no plano *QV* . Contudo, o monitoramento da potência reativa e sua relação com a tensão terminal na barra não são suficientes para o estudo da adequação das ações de controle de tensão. Deve-se incluir a tensão de excitação (ou corrente de excitação) do gerador ou compensador síncrono [17].

Tendo como caso-base o ponto de operação  $S_2 + \Delta S_2$ , obtido do Ponto C e retirado da Tabela 6.8, fez-se a potência reativa, injetada pelo compensador síncrono, variar de  $\pm$  1% com o carregamento na barra 2 constante. Na Figura 6.9, apresentam-se os resultados para a tensão na barra 2.

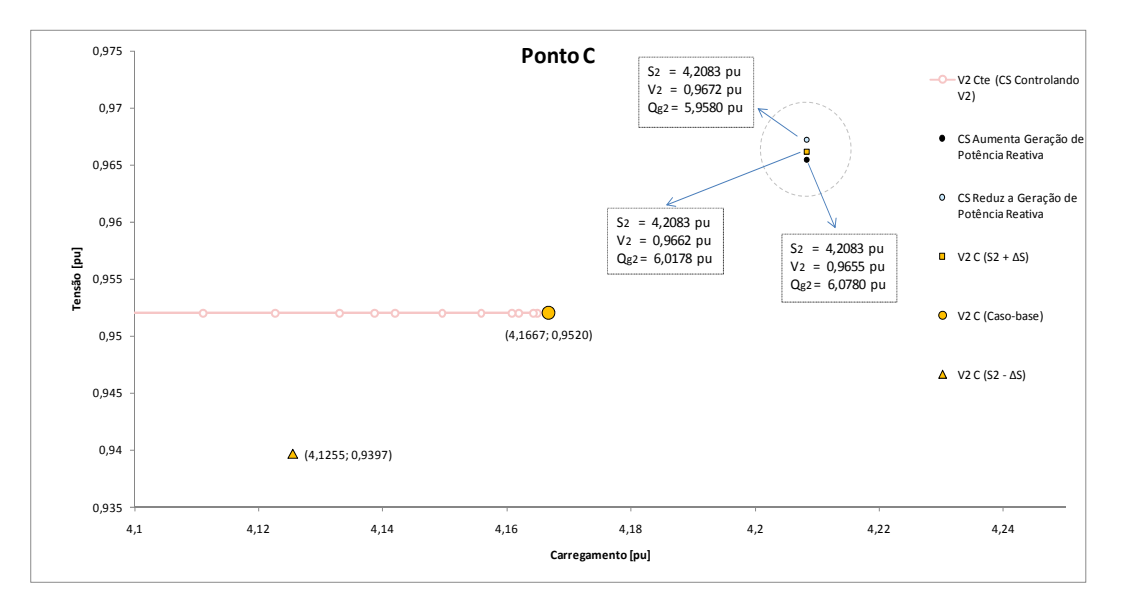

Figura 6.9 - Atuação do Compensador Síncrono no Controle de Tensão da Barra 2

Pode-se observar que o ponto de operação em análise pertence à região anormal de operação. O compensador síncrono atua, reduzindo a potência reativa injetada para reduzir a tensão até o ponto especificado pelo controle automático. Porém, a ação de controle tem efeito oposto ao esperado. A potência reativa gerada pelo compensador síncrono é reduzida de 6,0178 pu para 5,9580 pu e a tensão na barra 2 aumenta de 0,9662 pu para 0,9672 pu.

Assim, da mesma forma, quando o compensador síncrono atua aumentando a injeção de potência reativa a tensão diminui. A potência reativa gerada pelo compensador síncrono é aumentada de 6,0178 pu para 6,0780 pu, enquanto que a tensão reduzida de 0,9662 pu para 0,9655 pu.

A ação do CS poderia levar o sistema ao colapso, pois o efeito oposto ao esperado faria com que o valor de  $V_2$  se afastasse cada vez mais do valor especificado pelo controle. Assim, novas iterações do sistema de controle iriam deteriorar cada vez mais a situação.

### **6.5**

#### **Conclusões**

As simulações desta seção foram realizadas em um sistema de 3 barras, onde se inseriu um gerador. Verificou-se que a máxima potência transmitida para a carga, para o caso onde o gerador não possui controle de tensão, foi obtida com fatores de participação de 0-100%. Este fato decorre da potência gerada estar mais próxima das cargas que nas configurações de 50-50% e 100-0%.

Quando se realizou a simulação com controle de tensão no gerador, verificou-se que os fatores de participação não interferem na máxima potência que pode ser transmitida para a carga. Além disso, foi obtido um aumento de 66% com relação ao teste sem controle de tensão. Porém, foi verificado que para manter o controle de tensão neste gerador, necessita-se do controle automático de tensão e de suporte de potência reativa, que por sua vez terá influência na potência nominal das máquinas envolvidas, impactando nos custos de projeto.

Finalmente, foi inserido um compensador síncrono na barra 2 e verificou-se que a máxima potência que pode ser transmitida aumentou ainda mais: 68% quando comparada com a simulação do gerador com controle de tensão na barra 1 e 874% com relação à sem controle de tensão. Porém, esta opção também necessita do suporte de potência reativa da máquina para manter a tensão constante. Além da máxima potência que pode ser transmitida, foi verificada a existência de pontos de operação na parte inferior da curva para fator de potência constante. Foram realizados testes onde se verificou o comportamento inverso da tensão. Nestes pontos, foi simulada a perda do controle de tensão pelo compensador síncrono e novamente o comportamento inverso foi verificado.